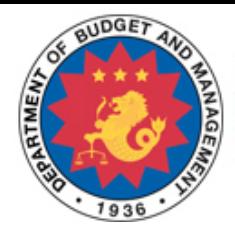

#### Republic of the Philippines Department of Budget and Management mines as whooeve it woung

# **Unified Reporting System**

### **What is the URS?**

The **Unified Reporting System (URS)** provides a facility for online data entry and submission of the various reports required from National Government Agencies and its Operating Units.

The URS provides the ability to:

- create different reports
- submit reports for review and/or approval
- send back reports for revisions with comments of the Reviewer/Approver
- submit approved reports to DBM
- for FARs, support uploads and downloads using Excel File format
- search reports for viewing or modifications
- generate reports in different file formats
- monitor report status
- consolidate reports by Department/Agency and by Division/Regional Offices

## **URS Reports**

- **Budget Execution Documents (BEDs)** contains an agency's targets and plans for the current year
	- **BED1** Financial Plan
	- **BED2** Physical Plan
- **BED3** Monthly Disbursement Program
- **Financial Accountability Reports (FARs)** the agencies' actual financial accomplishments/performance for a given period
	- **FAR1**: Statement of Appropriations, Allotments, Obligations, Disbursements, and Balances
	- **FAR1A**: Summary of Appropriations, Allotments, Obligations, Disbursements and Balances by Object of Expenditures
	- **FAR1B** : List of Allotments and Sub-Allotments
	- **FAR2**: Statement of Approved Budget, Utilization, Disbursements, and Balances
	- **FAR2A**: Summary of Approved Budget, Utilization, Disbursements, and Balances by Object of Expenditures
	- **FAR3**: Aging of Due and Demandable Obligations
	- **FAR4**: Monthly Report of Disbursements
	- **FAR5**: Quarterly Report of Revenues and Other Receipt
- **Budget Accountability Report (BAR)** the agencies' actual physical accomplishments/performance for a given period
	- **BAR1**: Quarterly Physical Report of Operation
- **Summary Performance Monitoring Report (SPMR)** derived from the BFARs, summarizes the agencies' monthly cumulative absorptive capacity

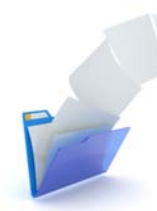

*The URS also supports uploading of downloadable report templates, allowing agencies to work offline, including those with limited internet access.* 

#### **URS Submission Calendar**

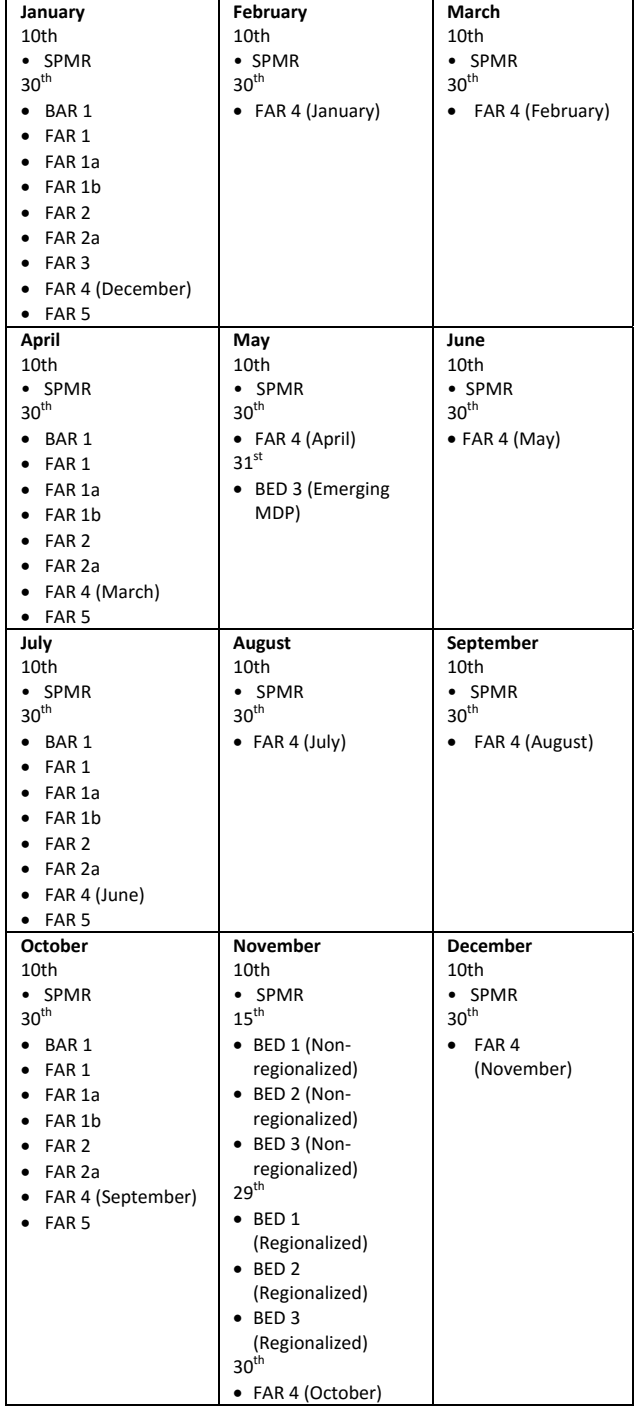

### **Using the URS**

To create an account in the URS, contact your DBM Analyst. Provide your Name, Position, and assigned Agency/Department/Bureau, type of user role and specific reports to access for inclusion in the system workflow.

Access to records within the **URS** is dependent on the allowed coverage for the user. Additionally, for certain departments or agencies, a user may be required to select up to five levels of coverage:

- Department
- Agency
- Region
- Division
- Operating Unit (OU)

A detailed user manual is readily available for download by logging in to the URS and by clicking **User Guide**  under the **Help** link.

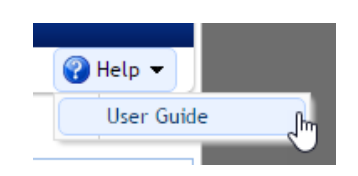

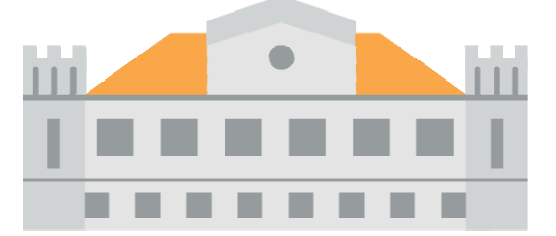

In order to fulfill the **URS** workflow, designated users are to be assigned different roles in the system:

- **1. Maker:** creates the reports in the **URS**, and may modify the data in the reports if either Reviewer or Approver sends back the report for revisions. Revisions can only be made prior to their submission to DBM
- **2. Reviewer:** verifies the reports prepared by the Maker and may send back the report with remarks/comments for revisions as Reviewers have view-only access. Not all reports require a Reviewer.
- **3. Approver:** approves the reports for submission to DBM and may send back the report with remarks/comments to the Maker for revisions. Approvers only have view-only access to the reports. Reports submitted to DBM cannot be sent back.

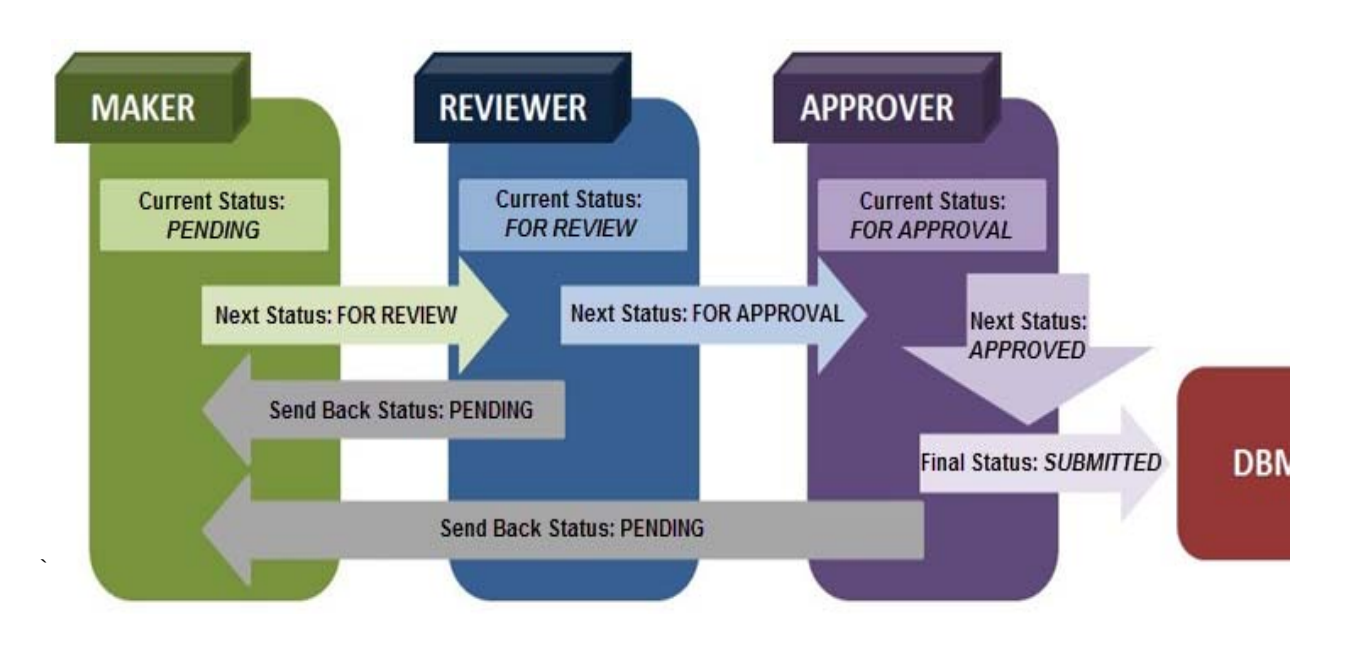

#### **Minimum System Requirements:**

- $\checkmark$  Any computer (desktop or laptop) that is capable of running **Google Chrome or Mozilla Firefox**
- Operating System: **Windows 7** or higher
- Processor: **Intel Core I3** or higher
- Memory: **1 GB** or higher
- Internet Speed: **at least 3mbps dedicated for URS only**

For answers to frequently asked questions, go to: **http://urs.dbm.gov.ph/faq**

For more information or support:

**Unified Reporting System Helpdesk Tel no: 791-2000 local 2300 (8am-5pm) Monday to Friday Email address: online-reporting@dbm.gov.ph**

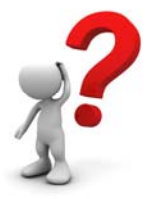